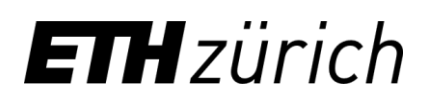

# <span id="page-0-0"></span>**Technische Anforderungen an die Web-Clients**

## **Web-Browser-Konfiguration**

Cookies müssen erlaubt sein.

#### **PDF-Viewer**

Ein PDF-Viewer (z.B. Adobe Reader) muss installiert sein. Dieser sollte so konfiguriert sein, dass bei der Anfrage nach einem PDF-Dokument der Viewer automatisch aus dem Webbrowser heraus gestartet wird, um das Dokument in einem neuen Fenster anzuzeigen (Plug-In Konfiguration im Webbrowser).

#### **Bildschirmauflösung**

Mindestens 1024 x 768 Pixel oder grösser.

#### **JavaScript**

Wir empfehlen in unseren Applikationen JavaScript zuzulassen.

Zur Verbesserung der Ergonomie werden in einigen Benutzerdialogen JavaScripts eingesetzt. Explizit an Stellen wo eine Druckansicht der Seite in einem eigenen Fenster angezeigt werden soll kann es vorkommen, dass dieses zusätzliche Fenster nicht angezeigt wird, wenn JavaScript ausgeschaltet ist. Ebenso kann es auftreten, dass in Fällen von dynamisch geladenen Inhalten diese nicht angezeigt werden.

#### **Browserkompatibilität**

In unseren Testreihen haben wir uns bemüht, die Browservarianten zu berücksichtigen, die bei uns am häufigsten auf die Applikationen zugreifen. Für ETH interne Angebote werden mit Firefox gute Ergebnisse erzielt.

Konkret testen wir folgende Browser (wenn keine spezifische Version erwähnt wird, wurde der aktuelle Browser Release zum Zeitpunkt der Veröffentlichung der Applikation eingesetzt):

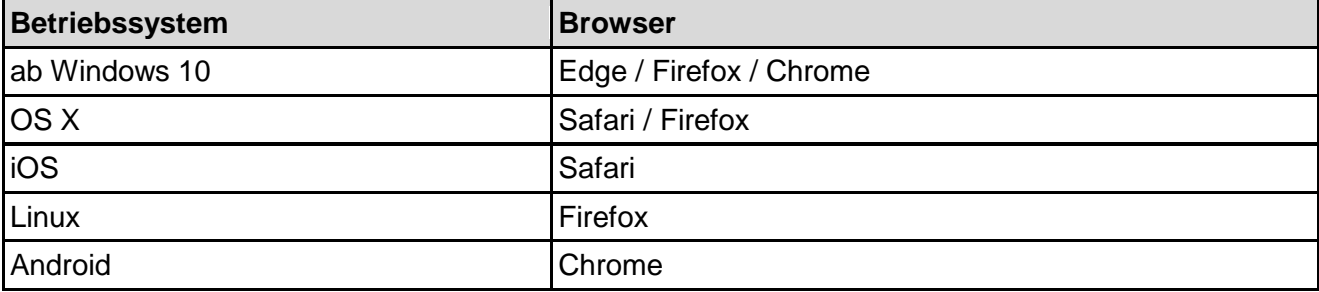

Browser, die an Bedeutung verlieren oder veraltet sind, werden nur noch beschränkt unterstützt.

# **PDF-Viewer-Kompatibilität**

Hier wurden folgende Viewer getestet:

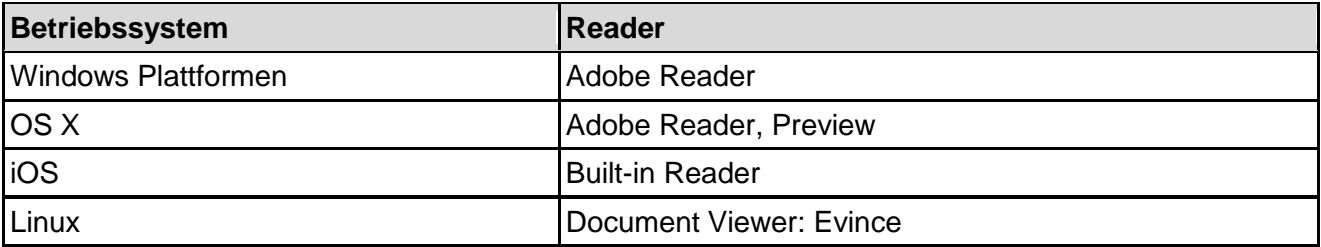

## **Drucken von PDF-Dateien und druckgerechten Web-Seiten**

Abhängig von installierten Betriebssystemen und Browserversion (vor allem bei gemischten Sprachversionen) kann es vorkommen, dass im Druckerdialog als Standardpapiergrösse "Letter" automatisch eingestellt wird. Druckausgaben aus unseren Web-Applikationen werden standardmässig für Papiergrösse "A4" entwickelt.

Um optimale Resultate zu erzielen, kann es also nötig sein, bei jedem Ausdruck die eingestellte Papiergrösse zu kontrollieren.

# **Konfiguration der PopUp-Blockierung**

Werden in modernen Browsern neue Fenster mit JavaScript geöffnet, blockieren Anti-PopUp-Einstellungen den Öffnungsvorgang.

Alle modernen Browser erlauben es, spezifisch ausgewählte URLs (z. B. Adressen und Personalien, eDoz, myStudies, Vorlesungsverzeichnis und/oder alle mit ".ethz.ch") für die Ausgabe von PopUps entweder als permanente Einstellung oder während eines einmaligen Zugriffes freizuschalten.

Nach der korrekten Konfiguration sollten die Applikationen wieder in gewohntem Umfang und Ablauf benützt werden können.

*Update: Zürich, 10. September 2020*